# Package 'envi'

August 30, 2022

<span id="page-0-0"></span>Type Package

Title Environmental Interpolation using Spatial Kernel Density Estimation

Version 0.1.15

Date 2022-08-30

Maintainer Ian D. Buller <ian.buller@alumni.emory.edu>

Description Estimates an ecological niche using occurrence data, covariates, and kernel density-based estimation methods. For a single species with presence and absence data, the 'envi' package uses the spatial relative risk function that is estimated using the 'sparr' package. Details about the 'sparr' package methods can be found in the tutorial: Davies et al. (2018) [<doi:10.1002/sim.7577>](https://doi.org/10.1002/sim.7577). Details about kernel density estimation can be found in J. F. Bithell (1990) [<doi:10.1002/sim.4780090616>](https://doi.org/10.1002/sim.4780090616). More information about relative risk functions using kernel density estimation can be found in J. F. Bithell (1991) [<doi:10.1002/sim.4780101112>](https://doi.org/10.1002/sim.4780101112).

License Apache License (>= 2.0)

Encoding UTF-8

RoxygenNote 7.2.1

**Depends**  $R (= 3.5.0)$ 

- Imports concaveman, cvAUC, doFuture, doRNG, fields, foreach, future, graphics, grDevices, iterators, pls, raster, rgeos, ROCR, sp, sparr, spatstat.geom, stats
- Suggests maptools, R.rsp, RStoolbox, spatstat.data, spatstat.random, spelling, testthat, utils

VignetteBuilder R.rsp

Language en-US

URL <https://github.com/lance-waller-lab/envi>

BugReports <https://github.com/lance-waller-lab/envi/issues>

# NeedsCompilation no

Author Ian D. Buller [aut, cre, cph] (<<https://orcid.org/0000-0001-9477-8582>>), Lance A. Waller [ctb, ths] (<<https://orcid.org/0000-0001-5002-8886>>), Emory University [cph]

<span id="page-1-0"></span>Repository CRAN Date/Publication 2022-08-30 07:00:16 UTC

# R topics documented:

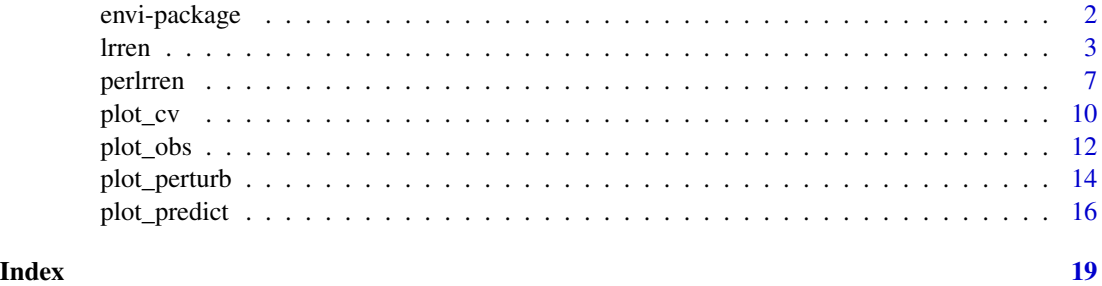

envi-package *The envi Package: Environmental Interpolation using Spatial Kernel Density Estimation*

#### **Description**

Estimates an ecological niche model using occurrence data, covariates, and kernel density-based estimation methods.

# Details

For a single species with presence and absence data, the 'envi' package uses the spatial relative risk function estimated using the [sparr](#page-0-0) package. Details about the [sparr](#page-0-0) package methods can be found in the tutorial: Davies et al. (2018) [doi:10.1002/sim.7577.](https://doi.org/10.1002/sim.7577) Details about kernel density estimation can be found in J. F. Bithell (1990) [doi:10.1002/sim.4780090616.](https://doi.org/10.1002/sim.4780090616) More information about relative risk functions using kernel density estimation (KDE) can be found in J. F. Bithell (1991) [doi:10.1002/sim.4780101112.](https://doi.org/10.1002/sim.4780101112)

This package provides a function to estimate the ecological niche for a single species with presence and absence data. The 'envi' package also provides some sensitivity and visualization tools for the estimated ecological niche, its predicted spatial distribution, and prediction diagnostics. Various options for the correction of multiple testing are available.

Key content of the 'envi' package include:

#### Ecological Niche Model

[lrren](#page-2-1) Estimates the ecological niche for a single species with presence/absence data, two covariates, and the spatial relative risk function. Provide functionality to predict the spatial distribution of the estimated ecological niche in geographic space and prepare internal k-fold cross-validation data.

#### Sensitivity Analysis

# [perlrren](#page-6-1) Iteratively estimates the ecological niche for a single species with spatially perturbed ("jittered") presence/absence data, two covariates, and the spatial relative risk function. Various radii for the spatial perturbation can be specified.

#### Data Visualization

[plot\\_obs](#page-11-1) Visualizes the [lrren](#page-2-1) output, specifically the estimated ecological niche in a space with dimensions as the two specified covariates in the model.

[plot\\_predict](#page-15-1) Visualizes the [lrren](#page-2-1) output, specifically the predicted spatial distribution of the ecological niche.

[plot\\_cv](#page-9-1) Visualizes the [lrren](#page-2-1) output, specifically two prediction diagnostics (area under the receiver operating characteristic curve and precision-recall curve).

[plot\\_perturb](#page-13-1) Visualizes the [perlrren](#page-6-1) output, specifically four summary statistics of the iterations, including mean log relative risk, standard deviation of the log relative risk, mean p-value, and proportion of iterations the p-value was significant based on an alpha-level threshold. It also can predict the spatial distribution of the summary statistics.

### Dependencies

The 'envi' package relies heavily upon [sparr](#page-0-0), [spatstat.geom](#page-0-0), and [raster](#page-0-0). For a single species (presence/absence data), the spatial relative risk function uses the [risk](#page-0-0) function. Cross-validation is can be performed in parallel using the [future](#page-0-0), [doFuture](#page-0-0), [doRNG](#page-0-0), and [foreach](#page-0-0) packages. Spatial perturbation is performed using the [rjitter](#page-0-0) function. Basic visualizations rely on the [plot.ppp](#page-0-0) and [image.plot](#page-0-0) functions.

#### Author(s)

Ian D. Buller *Environmental Health Sciences, Emory University, Atlanta, Georgia, USA.*

Maintainer: I.D.B. <ian.buller@alumni.emory.edu>

<span id="page-2-1"></span>lrren *Ecological niche model using a log relative risk surface*

#### Description

Estimate the ecological niche of a single species with presence/absence data and two covariates. Predict the ecological niche in geographic space.

#### Usage

```
lrren(
  obs_locs,
  predict = FALSE,
 predict_locs = NULL,
  conserve = TRUE,
```
<span id="page-2-0"></span>lrren 338 a 32 km settember 1988 a 32 km settember 1988 a 33 km settember 1988 a 33 km settember 1988 a 34 km settember 1988 a 34 km settember 1988 a 34 km settember 1988 a 34 km settember 1988 a 34 km settember 1988 a 34

4 letters and the set of the set of the set of the set of the set of the set of the set of the set of the set of the set of the set of the set of the set of the set of the set of the set of the set of the set of the set of

```
alpha = 0.05,
 p_correct = "none",
 cv = FALSE,kfold = 10,balance = FALSE,
 parallel = FALSE,
 n\_core = 2,poly_buffer = NULL,
 obs_window = NULL,
 verbose = FALSE,
  ...
\mathcal{L}
```
# Arguments

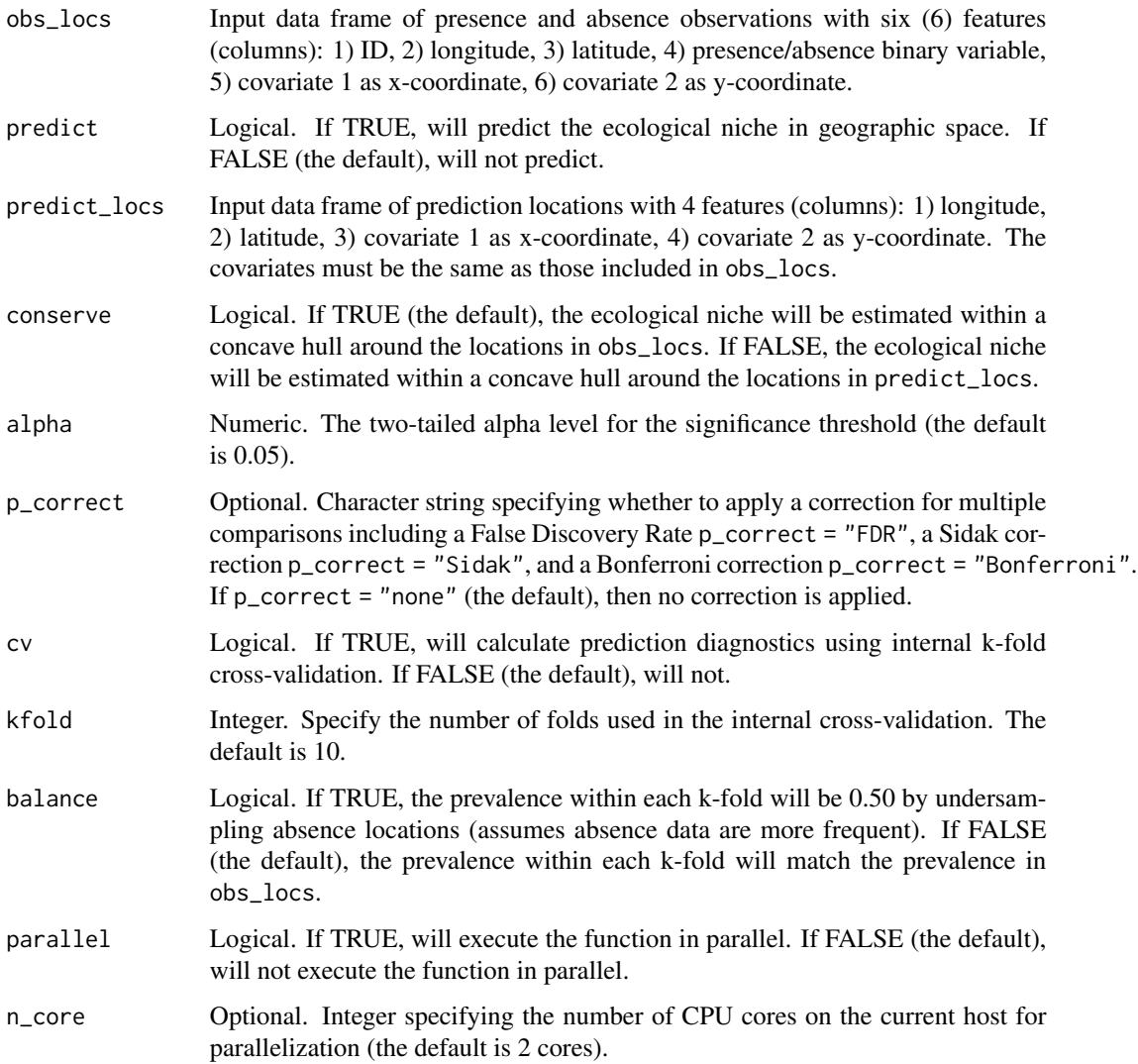

<span id="page-4-0"></span>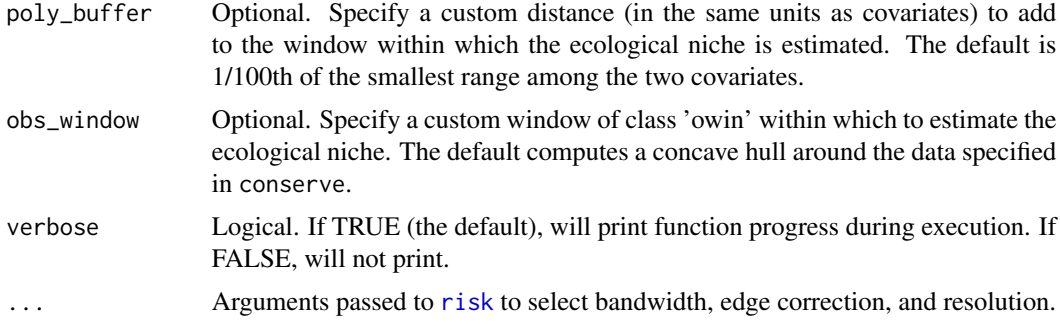

#### Details

This function estimates the ecological niche of a single species (presence/absence data), or the presence of one species relative to another, using two covariates, will predict the ecological niche into a geographic area and prepare k-fold cross-validation data sets for prediction diagnostics.

The function uses the [risk](#page-0-0) function to estimate the spatial relative risk function and forces risk(tolerate == TRUE) in order to calculate asymptotic p-values. The estimated ecological niche can be visualized using the [plot\\_obs](#page-11-1) function.

If predict = TRUE, this function will predict ecological niche at every location specified with predict\_locs with best performance if predict\_locs are gridded locations in the same study area as the observations in obs\_locs - a version of environmental interpolation. The predicted spatial distribution of the estimated ecological niche can be visualized using the [plot\\_predict](#page-15-1) function.

If cv = TRUE, this function will prepare k-fold cross-validation data sets for prediction diagnostics. The sample size of each fold depends on the number of folds set with kfold. If balance = TRUE, the sample size of each fold will be the frequency of presence locations divided by the number of folds times two. If balance = FALSE, the sample size of each fold will be the frequency of all observed locations divided by the number of folds. The cross-validation can be performed in parallel if parallel = TRUE using the [future](#page-0-0), [doFuture](#page-0-0), [doRNG](#page-0-0), and [foreach](#page-0-0) packages. Two diagnostics (area under the receiver operating characteristic curve and precision-recall curve) can be visualized using the plot\_cv function.

The obs\_window argument may be useful to specify a 'known' window for the ecological niche (e.g., a convex hull around observed locations).

This function has functionality for a correction for multiple testing. If  $p_{\text{1}}$  correct = "FDR", calculates a False Discovery Rate by Benjamini and Hochberg. If p\_correct = "Sidak", calculates a Sidak correction. If p\_correct = "Bonferroni", calculates a Bonferroni correction. If p\_correct = "none" (the default), then the function does not account for multiple testing and uses the uncorrected alpha level. See the internal pval\_correct function documentation for more details.

#### Value

An object of class 'list'. This is a named list with the following components:

- out An object of class 'list' for the estimated ecological niche.
- dat An object of class 'data.frame', returns obs\_locs that are used in the accompanying plotting functions.

p\_critical A numeric value for the critical p-value used for significance tests.

The returned out is a named list with the following components:

obs An object of class 'rrs' for the spatial relative risk.

presence An object of class 'ppp' for the presence locations.

absence An object of class 'ppp' for the absence locations.

- outer\_poly An object of class 'matrix' for the coordinates of the concave hull around the observation locations.
- inner\_poly An object of class 'matrix' for the coordinates of the concave hull around the observation locations. Same as outer\_poly.
- If predict = TRUE, the returned out has additional components:
- outer\_poly An object of class 'matrix' for the coordinates of the concave hull around the prediction locations.
- prediction An object of class 'matrix' for the coordinates of the concave hull around the prediction locations.

If cv = TRUE, the returned object of class 'list' has an additional named list cv with the following components:

- cv\_predictions\_rr A list of length kfold with values of the log relative risk surface at each point randomly selected in a cross-validation fold.
- cv\_labels A list of length kfold with a binary value of presence (1) or absence (0) for each point randomly selected in a cross-validation fold.

```
if (interactive()) {
 set.seed(1234) # for reproducibility
# Using the 'bei' and 'bei.extra' data within {spatstat.data}
# Covariate data (centered and scaled)
 elev <- spatstat.data::bei.extra[[1]]
 grad <- spatstat.data::bei.extra[[2]]
 elev$v <- scale(elev)
 grad$v <- scale(grad)
 elev_raster <- raster::raster(elev)
 grad_raster <- raster::raster(grad)
# Presence data
 presence <- spatstat.data::bei
  spatstat.geom::marks(presence) <- data.frame("presence" = rep(1, presence$n),
                                               "lon" = presence$x,
                                               "lat" = presence$y)
 spatstat.geom::marks(presence)$elev <- elev[presence]
  spatstat.geom::marks(presence)$grad <- grad[presence]
```
#### <span id="page-6-0"></span>perlrren 3000 metatro estable estable estable estable estable estable estable estable estable estable estable

```
# (Pseudo-)Absence data
 absence <- spatstat.random::rpoispp(0.008, win = elev)
 spatstat.geom::marks(absence) <- data.frame("presence" = rep(0, absence$n),
                                              "lon" = absence$x,
                                              "lat" = absence$y)
 spatstat.geom::marks(absence)$elev <- elev[absence]
 spatstat.geom::marks(absence)$grad <- grad[absence]
# Combine into readable format
 obs_locs <- spatstat.geom::superimpose(presence, absence, check = FALSE)
 obs_locs <- spatstat.geom::marks(obs_locs)
 obs_locs$id <- seq(1, nrow(obs_locs), 1)
 obs_locs <- obs_locs[ , c(6, 2, 3, 1, 4, 5)]
# Prediction Data
 predict_locs <- data.frame(raster::rasterToPoints(elev_raster))
 predict_locs$layer2 <- raster::extract(grad_raster, predict_locs[, 1:2])
# Run lrren
  test_lrren <- lrren(obs_locs = obs_locs,
                      predict_locs = predict_locs,
                      predict = TRUE,
                      cv = TRUE)
}
```
<span id="page-6-1"></span>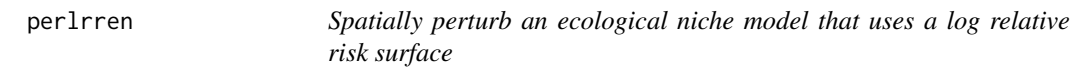

### **Description**

Estimates the ecological niche of a single species with presence/absence data and two covariates, iteratively, by randomly perturbing ('jittering') the coordinates of observations.

# Usage

```
perlrren(
  obs_ppp,
  covariates,
  predict = TRUE,
  predict_locs = NULL,
  radii = NULL,n_sim = 2,
  alpha = 0.05,
  p_correct = "none",
  parallel = FALSE,
  n\_core = 2,
  verbose = FALSE,
```
<span id="page-7-0"></span>... )

#### Arguments

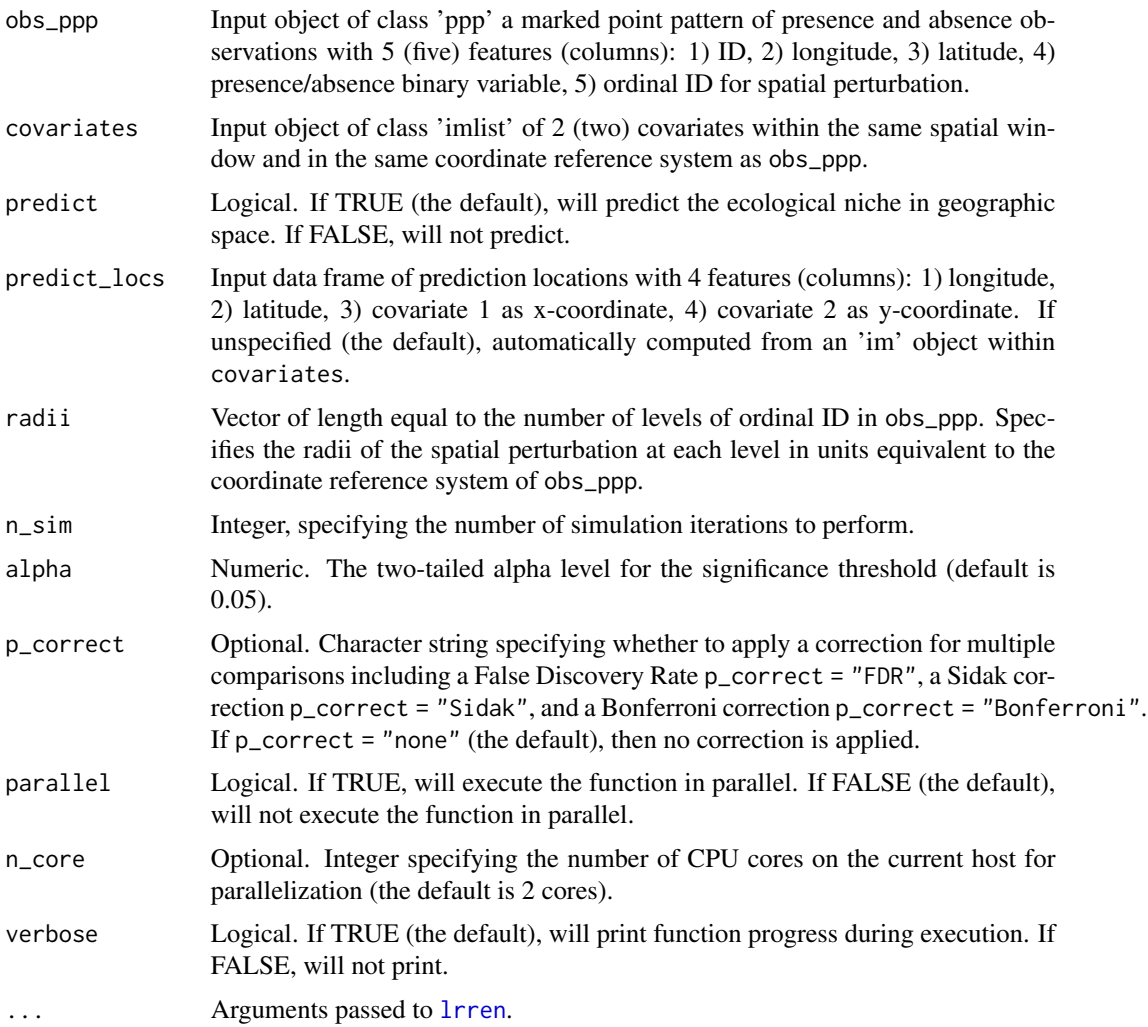

# Details

This function performs a sensitivity analysis of an ecological niche model of a single species (presence/absence data), or the presence of one species relative to another, that uses two covariates. The observation locations (presence and absence data) are randomly spatially perturbed (i.e., "jittered") uniformly within a circular disc of a specified radius centered at their recorded location using the [rjitter](#page-0-0) function. This method simulates the spatial uncertainty of observations, how that may affect the covariate values at each observation (i.e., misclassification error), and the estimated ecological niche based on the two specified covariates. Observations can be grouped into categories of the uncertainty of class 'factor' and can vary by degrees of uncertainty specified using the radii argument.

#### <span id="page-8-0"></span>perlrren 9

The function iteratively estimates the ecological niche using the [lrren](#page-2-1) function and computes four summary statistics at every grid cell (i.e., knot) of the estimated surface: 1) mean of the log relative risk, 2) standard deviation of the log relative risk, 3) mean of the asymptotically normal p-value, and 4) proportion of iterations were statistically significant based on a two-tailed alpha-level threshold (argument alpha). The process can be performed in parallel if parallel = TRUE using the [future](#page-0-0), [doFuture](#page-0-0), [doRNG](#page-0-0), and [foreach](#page-0-0) packages. The computed surfaces can be visualized using the [plot\\_perturb](#page-13-1) function. If predict = TRUE, this function will predict the four summary statistics at every location specified with predict\_locs and can also be visualized using the [plot\\_perturb](#page-13-1) function.

For more information about the spatial perturbation, please refer to the r jitter function documentation.

The function has functionality for a correction for multiple testing. If p\_correct = "FDR", calculates a False Discovery Rate by Benjamini and Hochberg. If p\_correct = "Sidak", calculates a Sidak correction. If p\_correct = "Bonferroni", calculates a Bonferroni correction. If p\_correct = "none" (the default), then the function does not account for multiple testing and uses the uncorrected alpha level. See the internal pval\_correct function documentation for more details.

#### Value

An object of class "list". This is a named list with the following components:

- sim An object of class 'list' for the summary statistics of the iterative ecological niche.
- predict An object of class 'ppp', a marked point pattern with summary statistics for the iterative ecological niche in geographic space.

The returned sim is a named list with the following components:

lrr\_mean An object of class 'im' for the mean log relative risk surface.

- lrr\_sd An object of class 'im' for the standard deviation of log relative risk surface.
- pval\_mean An object of class 'im' for the mean p-value surface.
- pval\_prop An object of class 'im' for the proportion of iterations were statistically significant surface.

alpha\_median A numeric value of the median critical p-value across all iterations.

If predict  $=$  FALSE, the returned predict is empty. If predict  $=$  TRUE, the returned predict is an object of class 'ppp' a marked point pattern with the following features:

- x Values for x-coordinate in geographic space (e.g., longitude).
- y Values for y-coordinate in geographic space (e.g., latitude).
- v Values for x-coordinate in covariate space.
- z Values for x-coordinate in covariate space.
- lrr\_mean Values for the mean log relative risk surface.

lrr\_sd Values for the standard deviation of log relative risk surface.

pval\_mean Values for the mean p-value surface.

pval\_prop Values for the proportion of iterations were statistically significant surface.

#### Examples

```
if (interactive()) {
 set.seed(1234) # for reproducibility
# Using the 'bei' and 'bei.extra' data within {spatstat.data}
# Covariate data (centered and scaled)
  ims <- spatstat.data::bei.extra
 ims[[1]]$v <- scale(ims[[1]]$v)
 ims[[2]]$v <- scale(ims[[2]]$v)
# Presence data
 presence <- spatstat.data::bei
 spatstat.geom::marks(presence) <- data.frame("presence" = rep(1, presence$n),
                                               "lon" = presence$x,
                                               "lat" = presence\y)
# (Pseudo-)Absence data
 absence <- spatstat.random::rpoispp(0.008, win = ims[[1]])
 spatstat.geom::marks(absence) <- data.frame("presence" = rep(0, absence$n),
                                              "lon" = absence$x,
                                              "lat" = absence$y)
# Combine into readable format
 obs_locs <- spatstat.geom::superimpose(presence, absence, check = FALSE)
 spatstat.geom::marks(obs_locs)$id <- seq(1, obs_locs$n, 1)
 spatstat.geom::marks(obs_locs) <- spatstat.geom::marks(obs_locs)[ , c(4, 2, 3, 1)]
# Specify categories for varying degrees of spatial uncertainty
## Creates three groups
 spatstat.geom::marks(obs_locs)$levels <- as.factor(stats::rpois(obs_locs$n,
                                                                  lambda = 0.05)# Run perlrren
 test_perlrren <- perlrren(obs_ppp = obs_locs,
                            covariates = ims.
                            radii = c(10, 100, 500),
                            n_sim = 10}
```
<span id="page-9-1"></span>

plot\_cv *Visualizations for the prediction diagnostics of an estimated ecological niche*

#### Description

Create multiple plots of output from the [lrren](#page-2-1) function, specifically for the internal k-fold crossvalidation diagnostics.

<span id="page-9-0"></span>

#### plot\_cv 11

# Usage

 $plot_{cv}(input, alpha = 0.05)$ 

#### Arguments

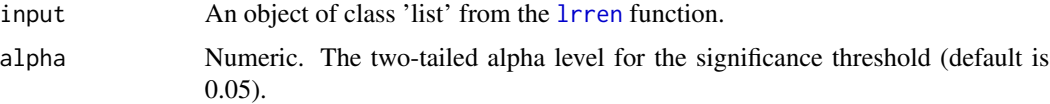

# Value

This function produces two plots: 1) area under the receiver operating characteristic curve and 2) precision-recall curve. Each plot shows predictions for the log relative risk surface. The red-colored lines are the average curves.

```
if (interactive()) {
 set.seed(1234) # for reproducibility
# Using the 'bei' and 'bei.extra' data within {spatstat.data}
# Covariate data (centered and scaled)
 elev <- spatstat.data::bei.extra[[1]]
 grad <- spatstat.data::bei.extra[[2]]
 elev$v <- scale(elev)
 grad$v <- scale(grad)
 elev_raster <- raster::raster(elev)
 grad_raster <- raster::raster(grad)
# Presence data
 presence <- spatstat.data::bei
  spatstat.geom::marks(presence) <- data.frame("presence" = rep(1, presence$n),
                                               "lon" = presence$x,
                                               "lat" = presence$y)
 spatstat.geom::marks(presence)$elev <- elev[presence]
 spatstat.geom::marks(presence)$grad <- grad[presence]
# (Pseudo-)Absence data
  absence <- spatstat.random::rpoispp(0.008, win = elev)
 spatstat.geom::marks(absence) <- data.frame("presence" = rep(0, absence$n),
                                              "lon" = absence$x,
                                              "lat" = absence$y)
 spatstat.geom::marks(absence)$elev <- elev[absence]
 spatstat.geom::marks(absence)$grad <- grad[absence]
# Combine into readable format
 obs_locs <- spatstat.geom::superimpose(presence, absence, check = FALSE)
 obs_locs <- spatstat.geom::marks(obs_locs)
 obs_locs$id <- seq(1, nrow(obs_locs), 1)
 obs_locs <- obs_locs[ , c(6, 2, 3, 1, 4, 5)]
```

```
# Prediction Data
 predict_locs <- data.frame(raster::rasterToPoints(elev_raster))
 predict_locs$layer2 <- raster::extract(grad_raster, predict_locs[, 1:2])
# Run lrren
 test_lrren <- lrren(obs_locs = obs_locs,
                      predict_locs = predict_locs,
                      predict = TRUE,
                      cv = TRUE)
# Run plot_cv
 plot_cv(input = test_lrren)
}
```
<span id="page-11-1"></span>plot\_obs *Visualizations for an estimated ecological niche in covariate space*

# Description

Create multiple plots of output from the [lrren](#page-2-1) function, specifically for the observation data and estimated ecological niche.

### Usage

```
plot_obs(
  input,
  plot_cols = c("#8B3A3A", "#CCCCCC", "#0000CD"),
  alpha = input$p_critical,
  lower_lrr = NULL,
  upper_lrr = NULL,
  digits = 1,
  ...
\mathcal{L}
```
# Arguments

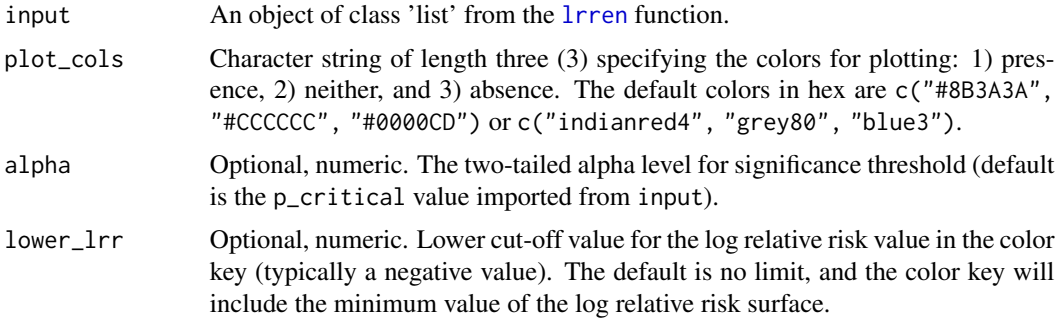

<span id="page-11-0"></span>

#### <span id="page-12-0"></span>plot\_obs 13

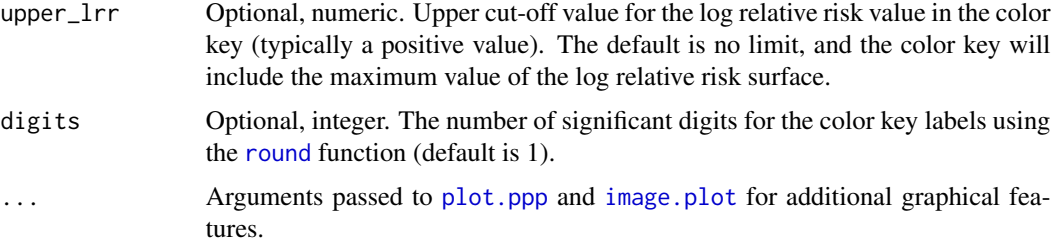

# Value

This function produces three plots in a two-dimensional space where the axes are the two specified covariates: 1) observation locations by group, 2) log relative risk surface, and 3) significant p-value surface.

```
if (interactive()) {
 set.seed(1234) # for reproducibility
# Using the 'bei' and 'bei.extra' data within {spatstat.data}
# Covariate data (centered and scaled)
 elev <- spatstat.data::bei.extra[[1]]
 grad <- spatstat.data::bei.extra[[2]]
 elev$v <- scale(elev)
 grad$v <- scale(grad)
 elev_raster <- raster::raster(elev)
 grad_raster <- raster::raster(grad)
# Presence data
 presence <- spatstat.data::bei
 spatstat.geom::marks(presence) <- data.frame("presence" = rep(1, presence$n),
                                               "lon" = presence$x,
                                               "lat" = presence$y)
 spatstat.geom::marks(presence)$elev <- elev[presence]
 spatstat.geom::marks(presence)$grad <- grad[presence]
# (Pseudo-)Absence data
 absence <- spatstat.random::rpoispp(0.008, win = elev)
 spatstat.geom::marks(absence) <- data.frame("presence" = rep(0, absence$n),
                                              "lon" = absence$x,
                                              "lat" = absence$y)
 spatstat.geom::marks(absence)$elev <- elev[absence]
 spatstat.geom::marks(absence)$grad <- grad[absence]
# Combine into readable format
 obs_locs <- spatstat.geom::superimpose(presence, absence, check = FALSE)
 obs_locs <- spatstat.geom::marks(obs_locs)
 obs_locs$id <- seq(1, nrow(obs_locs), 1)
 obs_locs <- obs_locs[ , c(6, 2, 3, 1, 4, 5)]
```

```
# Prediction Data
 predict_locs <- data.frame(raster::rasterToPoints(elev_raster))
 predict_locs$layer2 <- raster::extract(grad_raster, predict_locs[, 1:2])
# Run lrren
 test_lrren <- lrren(obs_locs = obs_locs,
                      predict_locs = predict_locs,
                      predict = TRUE,
                      cv = TRUE)
# Run plot_obs
 plot_obs(input = test_lrren)
}
```
<span id="page-13-1"></span>plot\_perturb *Visualizations for a simulated ecological niche after iteratively perturbing the observation coordinates*

# Description

Create multiple plots of output from the [perlrren](#page-6-1) function, specifically for the four summary statistics in covariate space and geographic space.

# Usage

```
plot_perturb(
  input,
  predict = TRUE,
  mean_cols = c("#8B3A3A", "#CCCCCC", "#0000CD"),
  var_cols = c("#E5E5E5", "#1A1A1A"),
  cov\_labels = c("V1", "V2"),\text{cref0} = \text{"EPSG:4326",}cref1 = NULL,lower_lrr = NULL,
  upper_lrr = NULL,
  upper_sd = NULL,
  digits = 1,
  ...
)
```
### Arguments

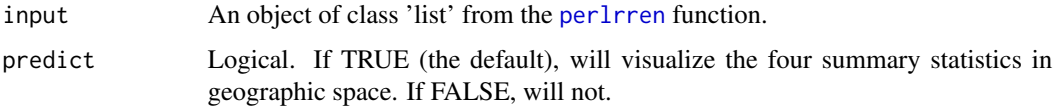

<span id="page-14-0"></span>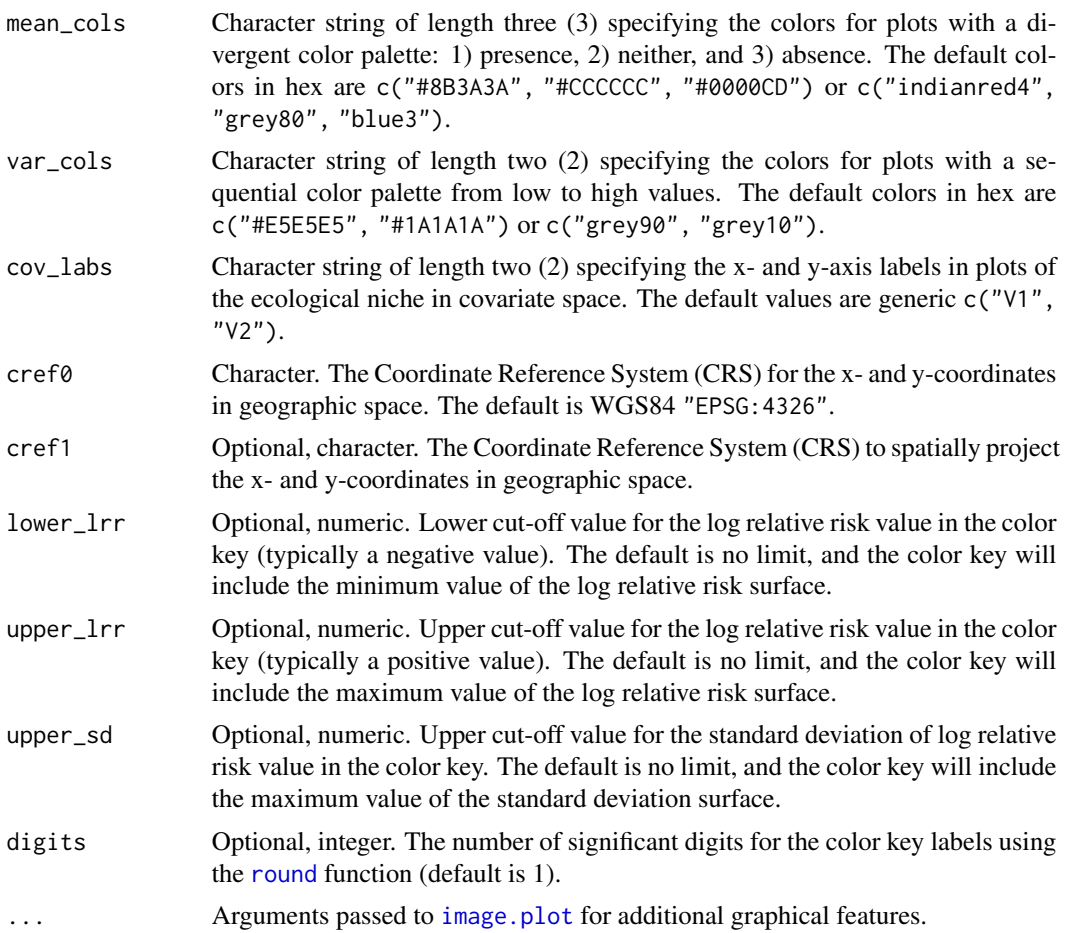

# Value

This function produces four plots in a two-dimensional space where the axes are the two specified covariates: 1) mean of the log relative risk, 2) standard deviation of the log relative risk, 3) mean of the asymptotically normal p-value, and 4) proportion of iterations were statistically significant based on a two-tailed alpha-level threshold. If predict = TRUE, this function produces an additional four plots of the summary statistics above in a two-dimensional geographic space where the axes are longitude and latitude.

```
if (interactive()) {
 set.seed(1234) # for reproducibility
# Using the 'bei' and 'bei.extra' data within {spatstat.data}
# Covariate data (centered and scaled)
 ims <- spatstat.data::bei.extra
 ims[[1]]$v <- scale(ims[[1]]$v)
 ims[[2]]$v <- scale(ims[[2]]$v)
```

```
# Presence data
 presence <- spatstat.data::bei
 spatstat.geom::marks(presence) <- data.frame("presence" = rep(1, presence$n),
                                              "lon" = presence$x,
                                              "lat" = presence$y)
# (Pseudo-)Absence data
 absence <- spatstat.random::rpoispp(0.008, win = ims[[1]])
 spatstat.geom::marks(absence) <- data.frame("presence" = rep(0, absence$n),
                                              "lon" = absence$x,
                                              "lat" = absence$y)
# Combine into readable format
 obs_locs <- spatstat.geom::superimpose(presence, absence, check = FALSE)
 spatstat.geom::marks(obs_locs)$id <- seq(1, obs_locs$n, 1)
 spatstat.geom::marks(obs_locs) <- spatstat.geom::marks(obs_locs)[ , c(4, 2, 3, 1)]
# Specify categories for varying degrees of spatial uncertainty
## Creates three groups
  spatstat.geom::marks(obs_locs)$levels <- as.factor(stats::rpois(obs_locs$n,
                                                                  lambda = 0.05)# Run perlrren
 test_perlrren <- perlrren(obs_ppp = obs_locs,
                            covariates = ims,
                            radii = c(10, 100, 500),
                            n_sim = 10# Run plot_perturb
 plot_perturb(input = test_perlrren)
}
```
plot\_predict *Visualizations for a predicted ecological niche in geographic space*

#### Description

Create multiple plots of output from the [lrren](#page-2-1) function, specifically for the predicted values of the ecological niche at geographic coordinates.

#### Usage

```
plot_predict(
  input,
  plot_cols = c("#8B3A3A", "#CCCCCC", "#0000CD", "#FFFF00"),
  alpha = input$p_critical,
  \text{cref0} = \text{"EPSG:4326",}cref1 = NULL,lower_lrr = NULL,
```
<span id="page-15-0"></span>

# <span id="page-16-0"></span>plot\_predict 17

```
upper_lrr = NULL,
  digits = 1,
  ...
\mathcal{L}
```
#### Arguments

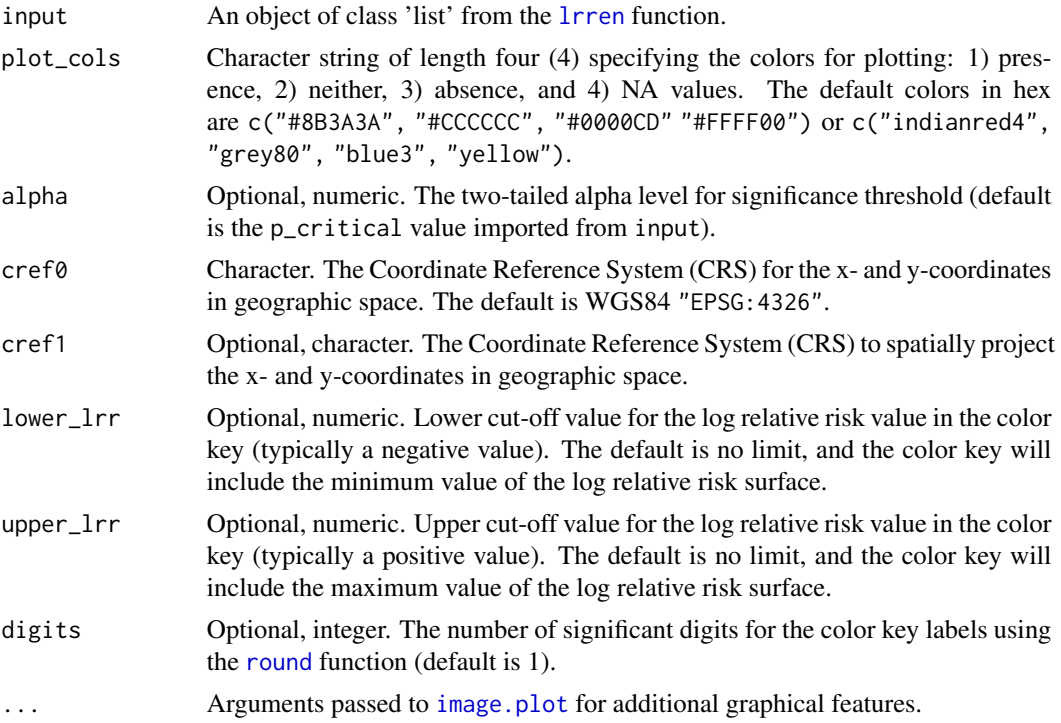

# Value

This function produces two plots in a two-dimensional space where the axes are geographic coordinates (e.g., longitude and latitude): 1) predicted log relative risk, and 2) significant p-values.

```
if (interactive()) {
 set.seed(1234) # for reproducibility
# Using the 'bei' and 'bei.extra' data within {spatstat.data}
# Covariate data (centered and scaled)
 elev <- spatstat.data::bei.extra[[1]]
 grad <- spatstat.data::bei.extra[[2]]
 elev$v <- scale(elev)
 grad$v <- scale(grad)
 elev_raster <- raster::raster(elev)
 grad_raster <- raster::raster(grad)
```

```
# Presence data
 presence <- spatstat.data::bei
 spatstat.geom::marks(presence) <- data.frame("presence" = rep(1, presence$n),
                                          "lon" = presence$x,
                                          "lat" = presence$y)
 spatstat.geom::marks(presence)$elev <- elev[presence]
 spatstat.geom::marks(presence)$grad <- grad[presence]
# (Pseudo-)Absence data
 absence <- spatstat.random::rpoispp(0.008, win = elev)
 spatstat.geom::marks(absence) <- data.frame("presence" = rep(0, absence$n),
                                              "lon" = absence$x,
                                              "lat" = absence$y)
 spatstat.geom::marks(absence)$elev <- elev[absence]
 spatstat.geom::marks(absence)$grad <- grad[absence]
# Combine into readable format
 obs_locs <- spatstat.geom::superimpose(presence, absence, check = FALSE)
 obs_locs <- spatstat.geom::marks(obs_locs)
 obs_locs$id <- seq(1, nrow(obs_locs), 1)
 obs_locs <- obs_locs[ , c(6, 2, 3, 1, 4, 5)]
# Prediction Data
 predict_locs <- data.frame(raster::rasterToPoints(elev_raster))
 predict_locs$layer2 <- raster::extract(grad_raster, predict_locs[, 1:2])
# Run lrren
 test_lrren <- lrren(obs_locs = obs_locs,
                     predict_locs = predict_locs,
                     predict = TRUE,
                     cv = TRUE)
# Run plot_predict
 plot_predict(input = test_lrren, cref0 = "EPSG:5472")
}
```
# <span id="page-18-0"></span>Index

∗ package envi-package, [2](#page-1-0) doFuture, *[3](#page-2-0)*, *[5](#page-4-0)*, *[9](#page-8-0)* doRNG, *[3](#page-2-0)*, *[5](#page-4-0)*, *[9](#page-8-0)* envi *(*envi-package*)*, [2](#page-1-0) envi-package, [2](#page-1-0) foreach, *[3](#page-2-0)*, *[5](#page-4-0)*, *[9](#page-8-0)* future, *[3](#page-2-0)*, *[5](#page-4-0)*, *[9](#page-8-0)* image.plot, *[3](#page-2-0)*, *[13](#page-12-0)*, *[15](#page-14-0)*, *[17](#page-16-0)* lrren, *[2,](#page-1-0) [3](#page-2-0)*, [3,](#page-2-0) *[8](#page-7-0)[–12](#page-11-0)*, *[16,](#page-15-0) [17](#page-16-0)* perlrren, *[3](#page-2-0)*, [7,](#page-6-0) *[14](#page-13-0)* plot.ppp, *[3](#page-2-0)*, *[13](#page-12-0)* plot\_cv, *[3](#page-2-0)*, [10](#page-9-0) plot\_obs, *[3](#page-2-0)*, *[5](#page-4-0)*, [12](#page-11-0) plot\_perturb, *[3](#page-2-0)*, *[9](#page-8-0)*, [14](#page-13-0) plot\_predict, *[3](#page-2-0)*, *[5](#page-4-0)*, [16](#page-15-0) raster, *[3](#page-2-0)* risk, *[3](#page-2-0)*, *[5](#page-4-0)* rjitter, *[3](#page-2-0)*, *[8,](#page-7-0) [9](#page-8-0)* round, *[13](#page-12-0)*, *[15](#page-14-0)*, *[17](#page-16-0)* sparr, *[2,](#page-1-0) [3](#page-2-0)* spatstat.geom, *[3](#page-2-0)*